## **⼤判プリンタ利⽤⽅法の流れ**

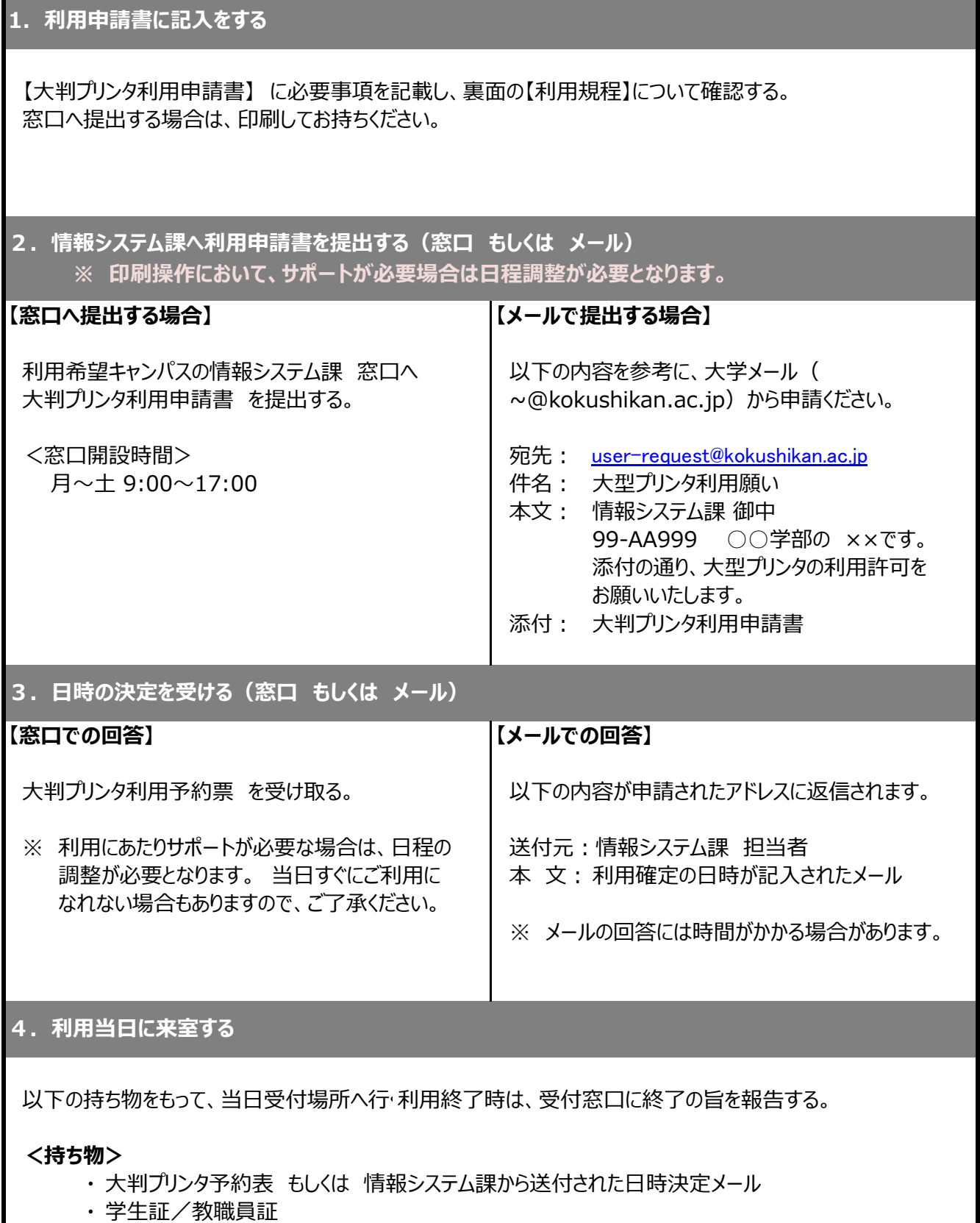

・ 印刷を希望するデータ(PDF形式でご準備ください)

## **<当日受付場所>**

- ・ 世田谷 中央図書館6F 情報システム課 事務室
- ・ 町 田 11号館2F 情報システム課 分室
- ・多 摩 25号館2F 情報システム課 分室